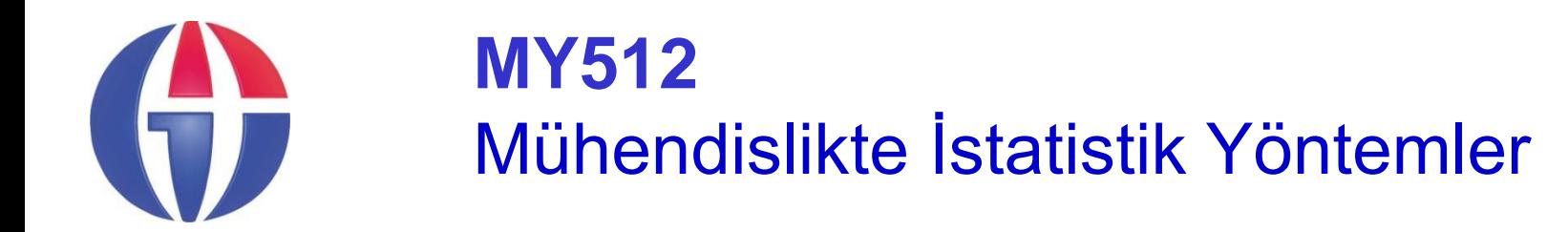

## **Bölüm 11 Ölçme ve Belirsizlik**

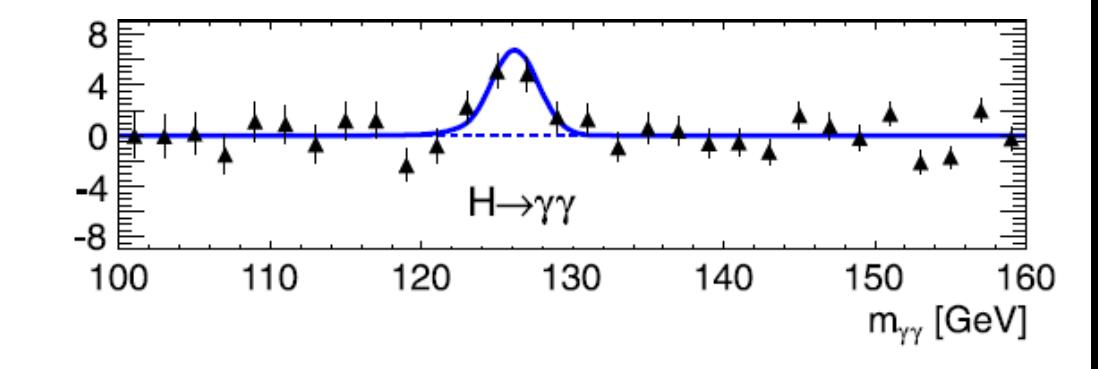

**http://www1.gantep.edu.tr/~bingul/stat**

#### **Gaziantep Üniversitesi**

*Yönetim Bilişim Sistemleri*

*Tezsiz Yüksek Lisans Programı* **Ocak 2021**

# **Ölçme ve Belirsizlik (Measurement and Uncertainty)**

## **Deney**

Fen ve Mühendislikte deneyler genellikle

- bir kuramı test etmek için veya
- başka deneylerin sonuçları ile karşılaştırmak için yapılır.
- Deney yapılınca ölçümlerle birlikte ölçüm hatalarını da dikkate almak önemlidir. Örneğin yerçekimi değeri:

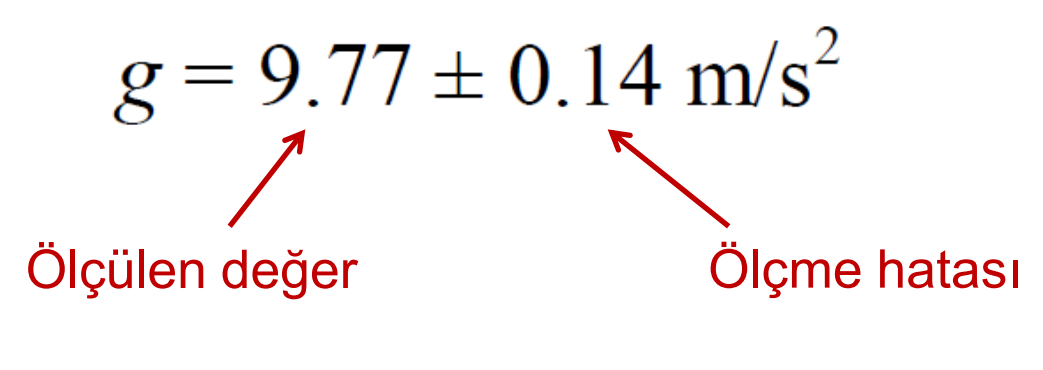

Her ölçüme eşlik eden bir hata vardır.

## **Hata Birikimi (=Error Propagation)**

İki belirsiz ölçüm sonucun toplamı, çarpımı vb, işlemler den sonuca nasıl yansır?

İstatistiksel veri analizinde, hata birikimi ölçüm belirsizliklerinin sonuç fonksiyonuna olan etkisi ile ilgilidir.

Örneğin için x – y ve ona eşlik eden hata nedir? (cevap:  $x - y = 0.3$  ve hatası 0.7)  $x = 10.1 \pm 0.4$  $y = 9.8 \pm 0.6$ 

Tek değişkenli fonksiyonlar için, f(x), eğer x'in ölçme belirsizliği (ölçme hatası)  $\sigma_{\sf x}$  ise, eşlik eden hata  $\sigma_{\sf f}$ 

$$
\sigma_f = \frac{df}{dx} \mid \sigma_x
$$

formiilü ile bulunur.  
\nÖrnekler:  
\n
$$
\sigma(x^2) = 2x\sigma_x \quad \text{or} \quad \frac{\sigma(x^2)}{x^2} = 2\frac{\sigma_x}{x}
$$
\n
$$
\sigma(x^n) = nx^{n-1}\sigma_x \quad \text{or} \quad \frac{\sigma(x^n)}{x^n} = n\frac{\sigma_x}{x}
$$
\n
$$
\sigma(\sin x) = \cos x \sigma_x
$$
\n
$$
\sigma(\ln x) = \frac{1}{x}\sigma_x
$$

Bir dairenin yarıçapı aşağıdaki gibi ölçülmüştür.

Dairenin alanını ve alanın belirsizliğini bulun.

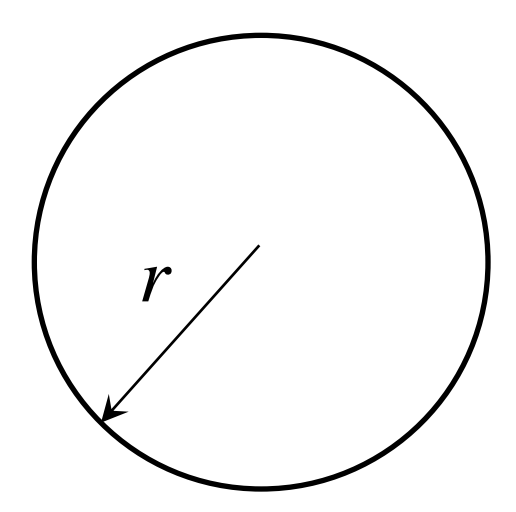

$$
A = \pi r^2 = \pi (2.5)^2 = 19.6 \text{ cm}^2
$$

**Alandaki belirsizlik:**

ölgülmüştür.  
\n
$$
r = 2.5 \pm 0.3 \text{ cm}
$$
  
\nDairenin alanın ve alanın belirsizliğiı bulun.  
\nAlan:  $A = \pi r^2 = \pi (2.5)^2 = 19.6 \text{ cm}^2$   
\nAlandaki belirsizlik:  
\n
$$
\frac{dA}{dr} = 2\pi r = 2\pi (2.5) = 15.7
$$
\n
$$
\sigma_A = \frac{dA}{dr} \sigma_r = (15.7)(0.3) = 4.7 \text{ cm}^2
$$
\nYani :  $A = 19.6 \pm 4.7 \text{ cm}^2$ 

 $A = 19.6 \pm 4.7$  cm<sup>2</sup>

Genel olarak birbirinden bağımsız *n* tane değişkene

$$
x_1, x_2, \ldots, x_n
$$

eşlik eden hatalar

$$
\sigma_1, \sigma_2, \ldots, \sigma_n
$$

olsun. Buna göre

$$
f = f(x_1, x_2, ..., x_n)
$$

fonksiyonuna eşlik eden hata aşağıdaki formülle bulunur:

$$
\sigma_f^2 = \left(\frac{\partial f}{\partial x_1}\right)^2 \sigma_1^2 + \left(\frac{\partial f}{\partial x_2}\right)^2 \sigma_2^2 + \dots + \left(\frac{\partial f}{\partial x_n}\right)^2 \sigma_n^2
$$

**----**

Yandaki dikdörtgenin alanı nedir? Eğer:

 $y = 2.0 \pm 0.2$  m

**Alan:** 
$$
A = xy = (1)(2) = 2.00 \text{ m}^2
$$

$$
\frac{dA}{dx} = y = 2 \qquad \qquad \frac{dA}{dy} = x = 1
$$

#### **Alandaki hata:**

$$
x = 1.0 \pm 0.1 \text{ m}
$$
  
\n
$$
y = 2.0 \pm 0.2 \text{ m}
$$
  
\nAlan:  $A = xy = (1)(2) = 2.00 \text{ m}^2$   
\n
$$
\frac{dA}{dx} = y = 2 \qquad \frac{dA}{dy} = x = 1
$$
  
\nAlandaki hata:  
\n
$$
\sigma_A = \sqrt{\frac{(dA}{dx} \sigma_x)^2 + (\frac{dA}{dy} \sigma_y)^2} = \sqrt{[(2)(0.1)]^2 + [(1)(0.2)]^2} = 0.28 \text{ cm}^2
$$
  
\nYani:  $A = 2.00 \pm 0.28 \text{ m}^2$ 

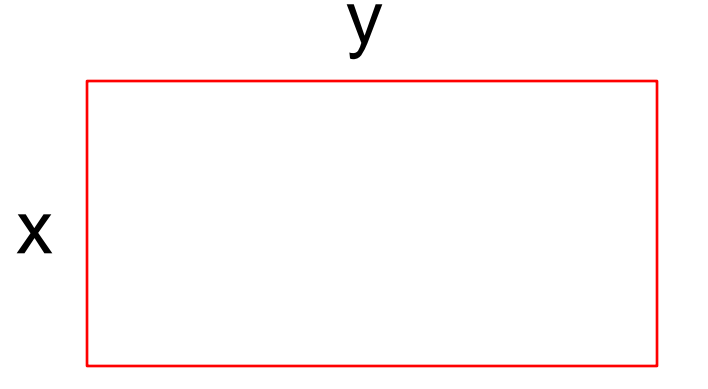

#### İki değişkenli basit fonksiyonlarda belirsizlik formülleri

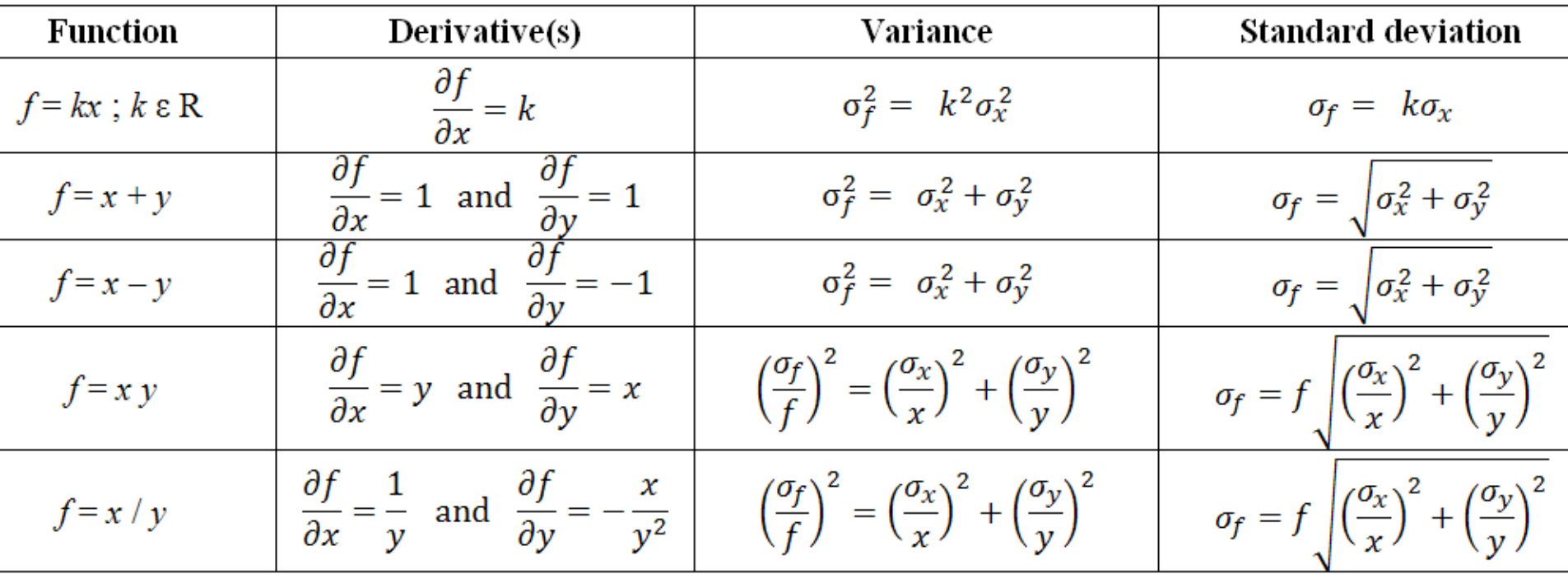

## **Bağımsız Ölçümlerin Birleştirilmesi**

*n* tane bağımsız deney sonucu  $x_i$  (i = 1, ..., n) ve hatası σ<sub>i</sub> ile gösterilsin. Bu deneyler sonuçları birleştirip daha hassas bir deney sonucu bulmak mümkündür.

Bunun için ağırlıklı ortalamaları kullanmak uygundur. İstatistiksel olarak doğru hesaplama:

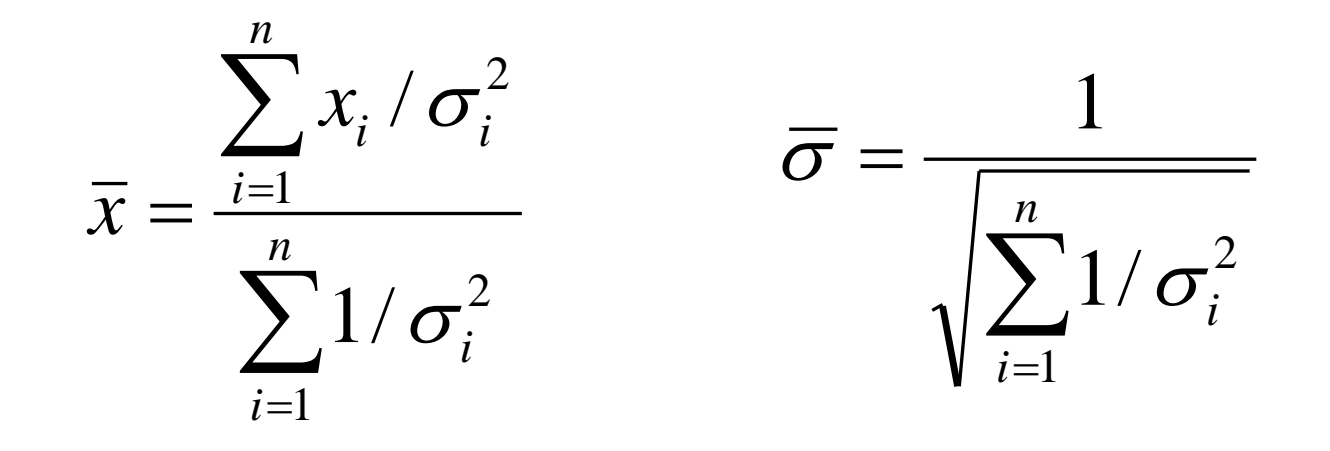

Yerçekimi ölçümü için üç farklı deney sonucu aşağıdaki gibidir:

 $9.77 \pm 0.14$ ,  $9.82 \pm 0.10$ ,  $9.86 \pm 0.20$  m/s<sup>2</sup>

*g* değerinin birleştirilmiş değeri ve hatası nedir?

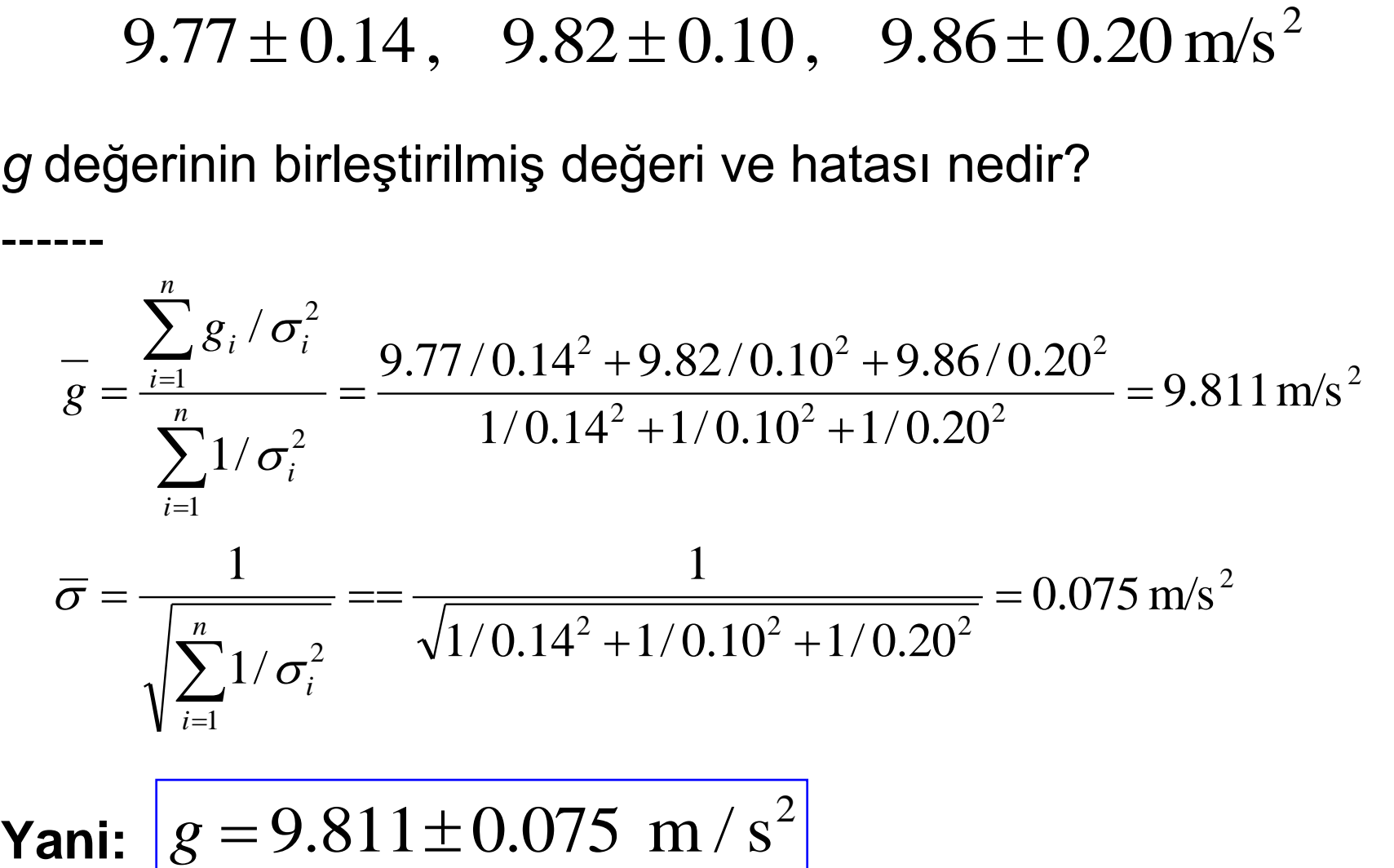

 $g = 9.811 \pm 0.075$  m/s<sup>2</sup>

## **Gözlem ve Kuramın Karşılaştırılması**

Ölçüm sonuçları kuramsal beklenen değerler ile karşılaştırıp, kuramlar test edilir. Fakat bu karşılaştırma için, deneysel ve kuramlar arasındaki farkların ölçüm belirsizliğinden ne kadar uzakta olduğu çok önemlidir..

Örneğin kuramın öngördüğü değer 0.0 (sıfır) olsun.

- $*$  Eğer ölçüm sonucu i $1.3 \pm 1.4$  ise ölçüm ve kuram uyum içindedir. Çünkü **1.3/1.4 = 0.93 < 1**
- \* Eğer ölçüm sonucu  $1.3 \pm 0.8$  ise sonuç hala makuldür. Çünkü **1.3/0.8 = 1.63 < 2** Fğer ölçüm sonucu  $1.3 \pm 1.4$  ise<br>biçüm ve kuram uyum içindedir. Çünkü 1**.3/1.4 = 0.93 < 1**.5<br>Eğer ölçüm sonucu  $1.3 \pm 0.8$  ise<br>Eğer ölçüm sonucu  $1.3 \pm 0.3$  ise<br>bu bir problemin işaretidir. Çünkü 1**.3/0.3 = 4.33 > 3**
- \* Eğer ölçüm sonucu  $1.3 \pm 0.3$  ise

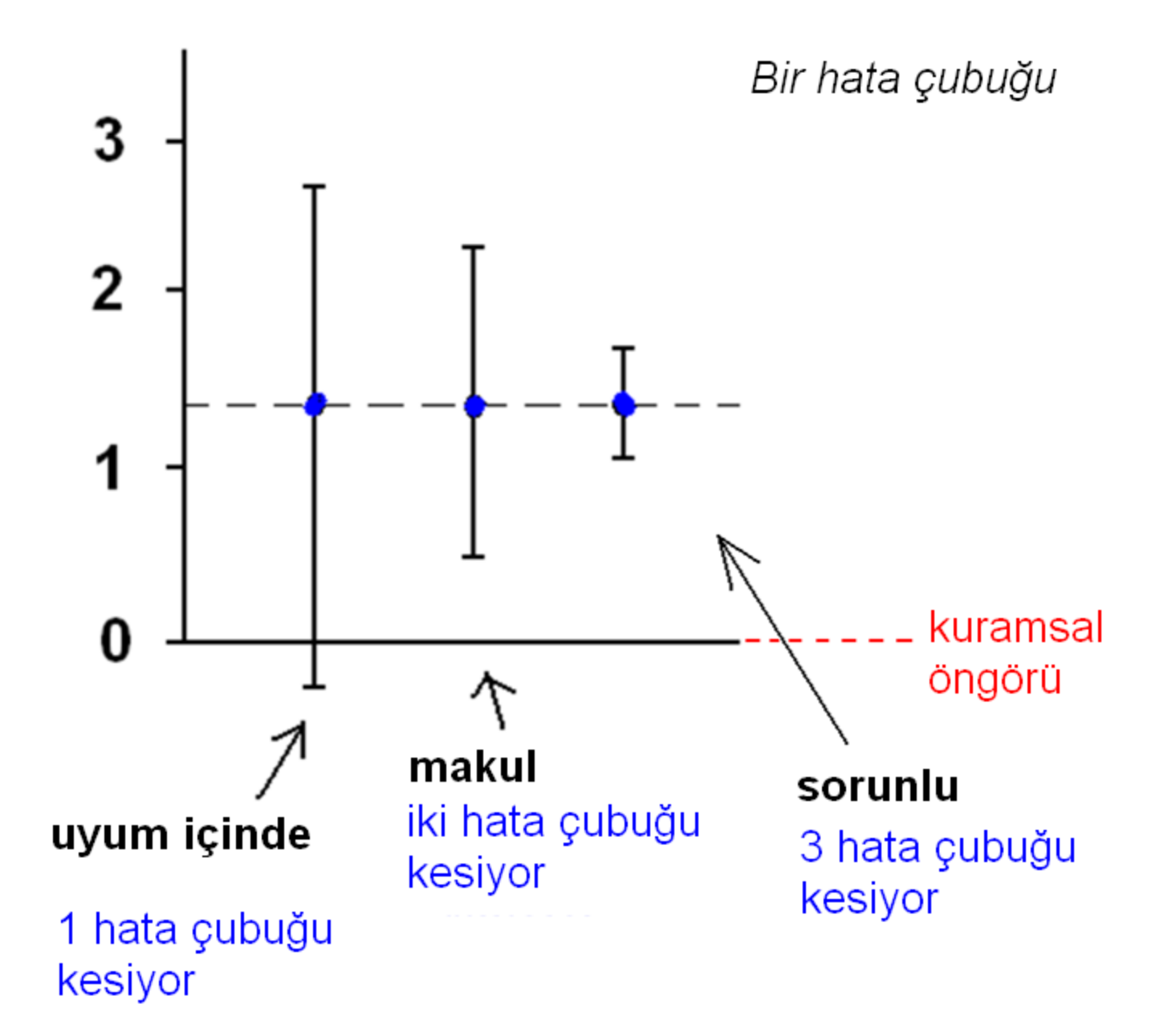

Bir siyasi partinin gelecek yıl yapılacak seçimlerdeki başarısını belirlemek için iki farklı anket yapılmıştır. Sonuçlar şöyle:

$$
x = 9635.7 \pm 0.4
$$
,  $y = 9634.6 \pm 0.6$ 

Bu sonuçlar birbirinden farklı mıdır (kaç sigma farklıdır)? *Farka F diyelim:*

$$
F = |x - y| = |35.7 - 34.6| = 1.1
$$
  
\n
$$
\sigma_F = \sqrt{\sigma_1^2 + \sigma_2^2} = \sqrt{0.4^2 + 0.6^2} = 0.7
$$
  
\n
$$
\frac{F}{\sigma_F} = \frac{1.1}{0.7} = 1.6
$$

*Bu iki sonuç makuldür (çok farklı değildir) çünkü fark 1.6 sigma < 2. Fark 3+ sigma olsaydı, anketlerin güvenirliği tartışılırdı.*

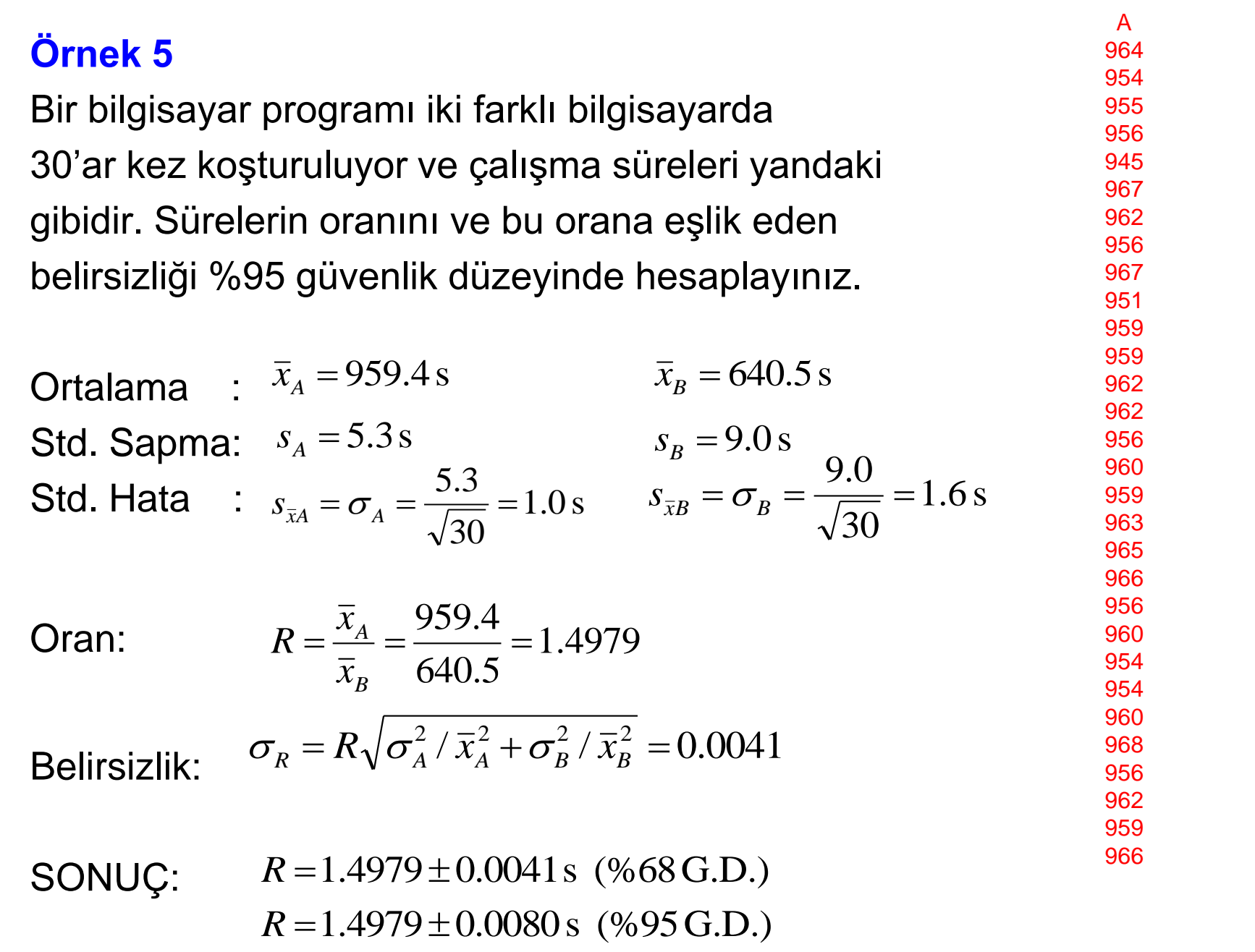

## **CERN'de, Higgs Bozonu'nun Keşfi (2012)**

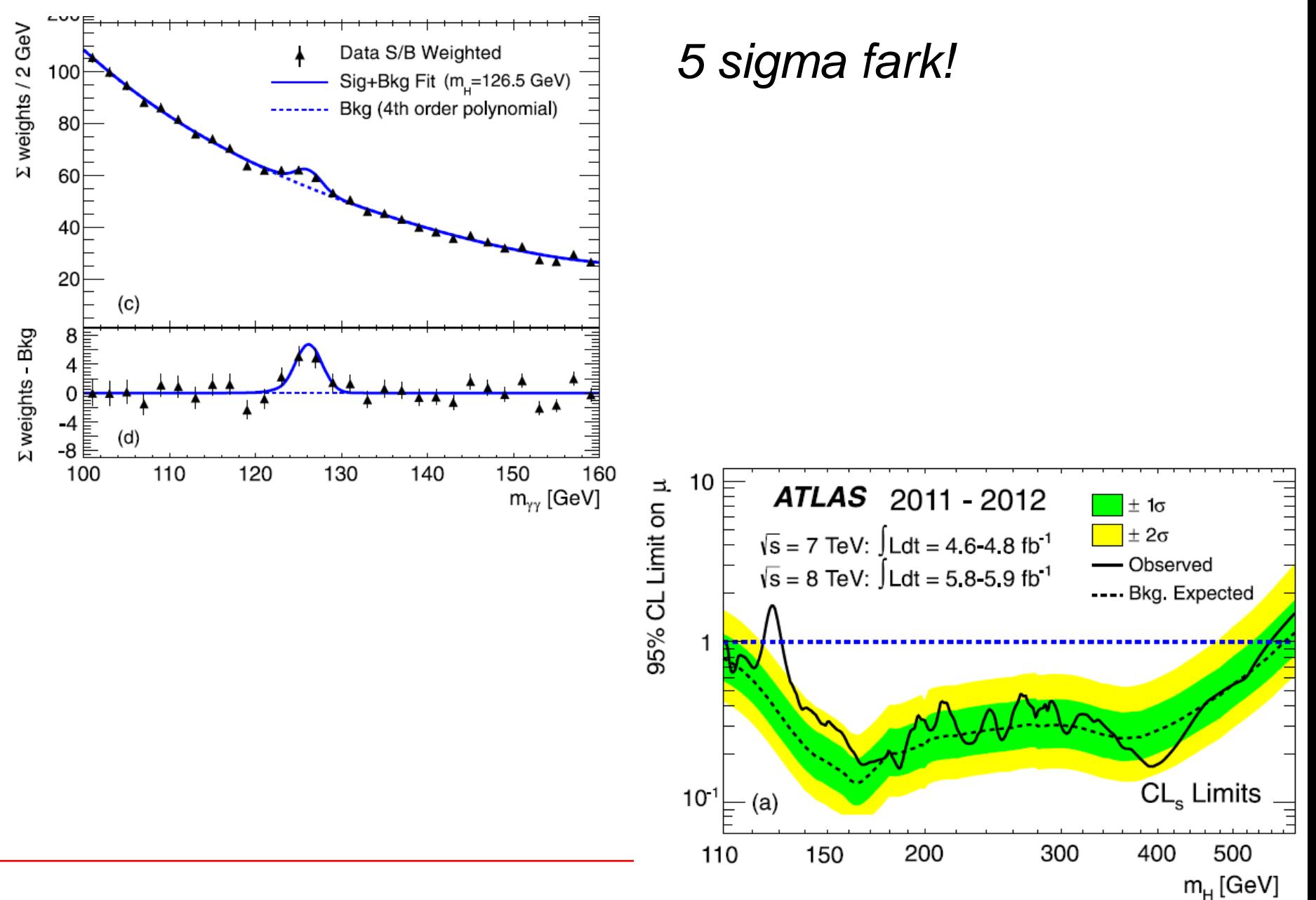